### **ABSTRAK**

Okeii Photography merupakan sebuah studio foto yang bergerak pada bidang fotografi dijital. Adapun penulis melakukan kerja magang di Okeii Photography sebagai seorang desainer dengan tugas melakukan perbaikan foto secara dijital dan juga melakukan desain/rancangan foto sebagai sebuah produk jadi.

Selama melakukan kerja magang tersebut penulis juga menghasilkan produk kerja dalam bentuk manual "Menggunakan Adobe Photoshop untuk Melakukan Photo Retouching". Pembuatan manual tesebut ditujukan untuk memudahkan pihak Okeii Photography dalam melakukan *training* bagi desainer baru di masa yang akan datang. Selain itu penulis juga melakukan suatu penelitian mengenai sistem jaringan pada studio foto Okeii Photography sebagai suatu sarana untuk menambah pengetahuan dan referensi pribadi bagi penulis dan juga untuk meningkatkan mutu pelayanan dari Okeii Photography itu sendiri.

### **KATA PENGANTAR**

Puji syukur kepada Tuhan Yang Maha Esa atas rahmat dan karunia-Nya sehingga terselesaikannya laporan tugas akhir ini. Laporan ini membahas mengenai "Pemanfaatan Teknik Pengolahan Citra Dijital untuk Meningkatkan Mutu Pengolahan Foto Dijital sebagai Hasil Kerja pada Studio Foto Okeii Photography".

 Untuk penyelesaian laporan ini, penulis sangat berterima kasih kepada semua pihak yang telah membantu baik secara langsung maupun tidak langsung, antara lain :

- 1. Tuhan Yang Maha Esa, atas semua yang telah diberikan kepada penulis selama ini.
- 2. Kedua orang tua yang telah memberikan dukungan moril maupun materiil kepada penulis.
- 3. Bapak Peter Kim, BFA**.,** selaku dosen pembimbing yang telah bersedia meluangkan waktu dan memberikan saran-saran dalam membimbing dan mengarahkan penulis dalam menyelesaikan laporan tugas akhir ini.
- 4. Arvin F. Karyadinata dan Lidya Setiawati selaku manajer Okeii Photography atas kepercayaan yang telah diberikan.
- 5. Teman-teman tercinta dan rekan kerja di Okeii Photoghraphy yang telah memberi banyak kontribusi dan bantuan.
- 6. Pihak-pihak lain yang tidak dapat penulis sebutkan satu per satu namun turut membantu penulis selama ini.

 Akhir kata, penulis menyadari masih banyak kekurangan dalam laporan ini. Oleh karena itu, segala kritik dan saran yang bersifat membangun akan penulis terima dengan senang hati.

Bandung, September 2006

Penulis

## **DAFTAR ISI**

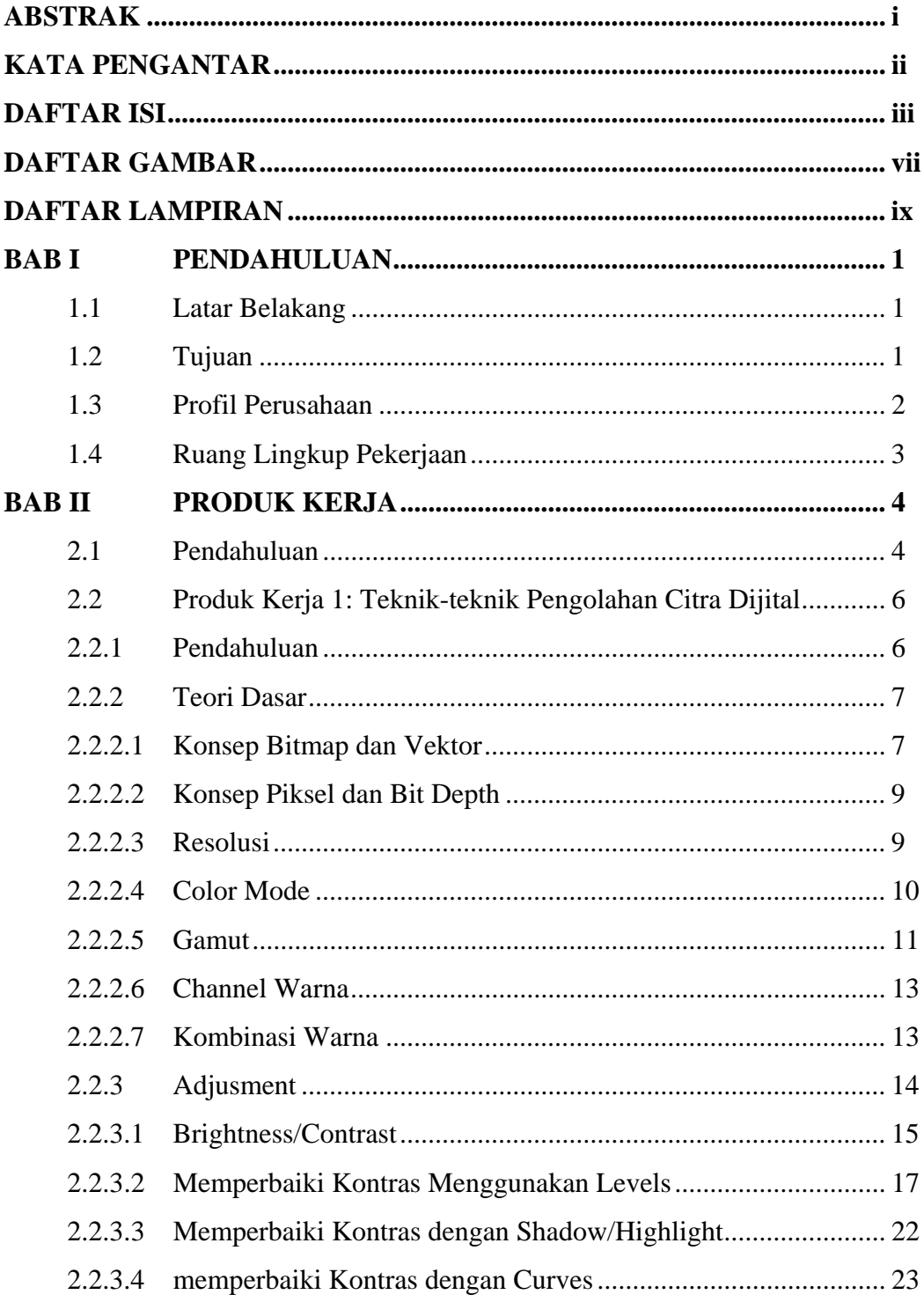

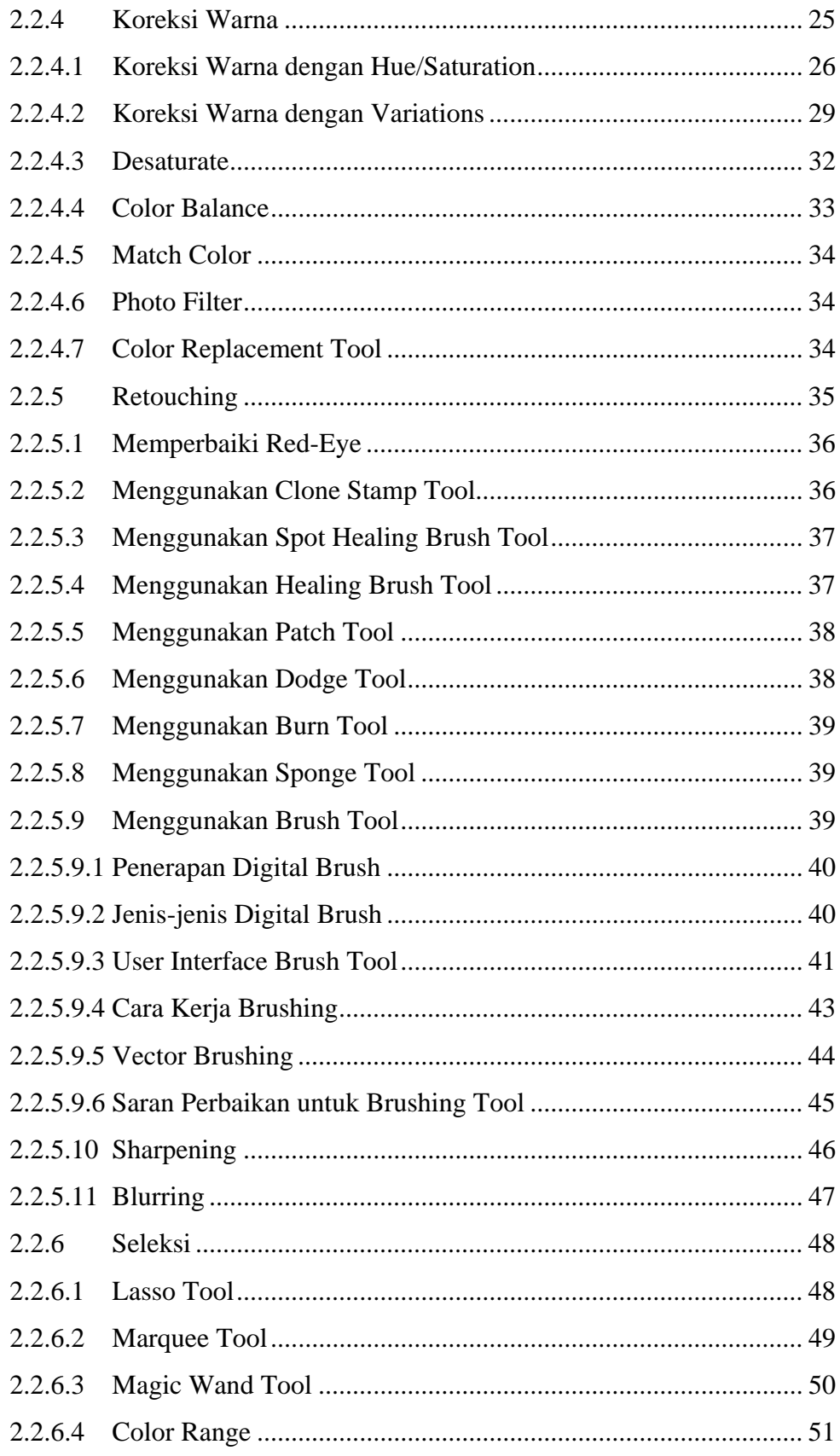

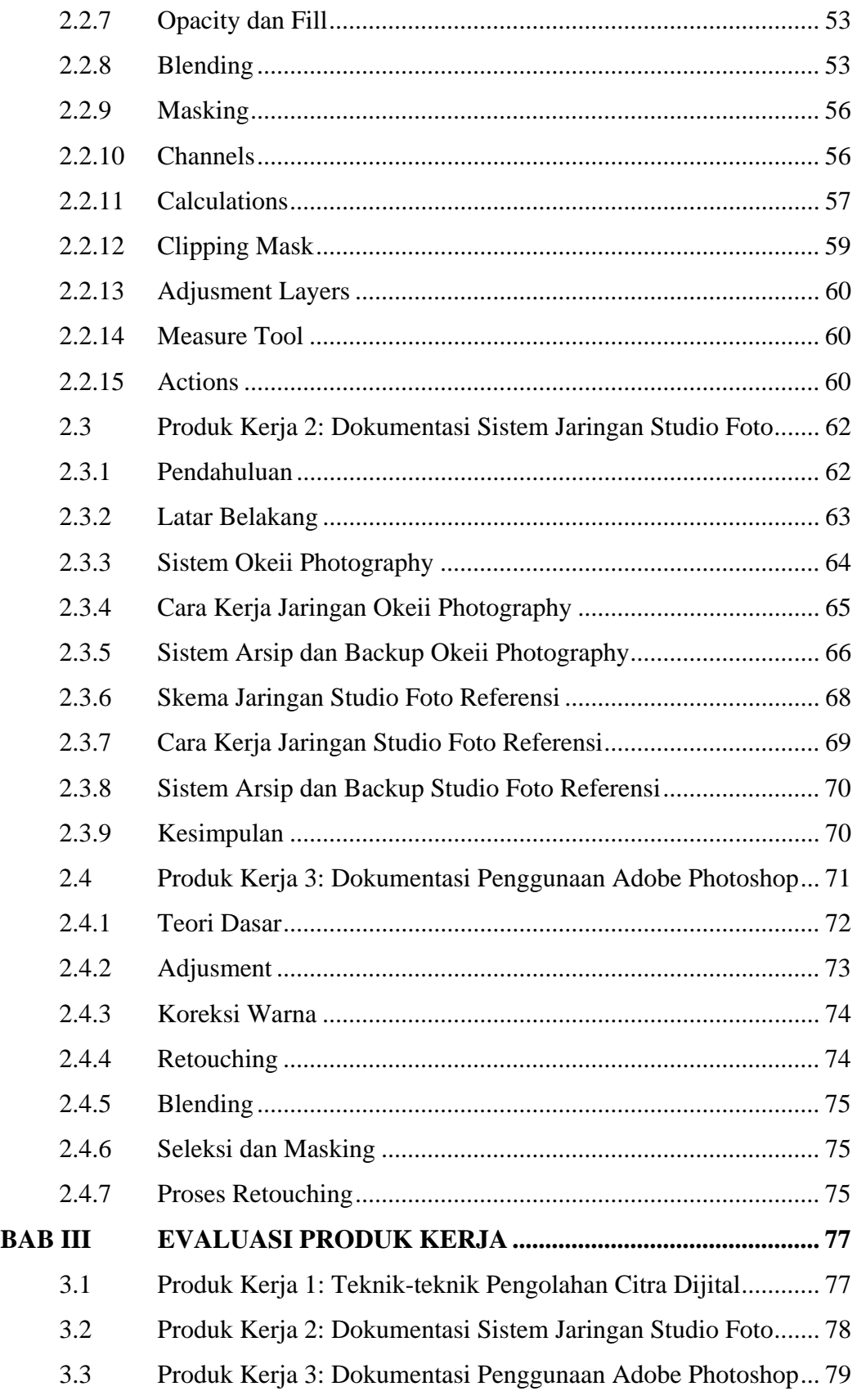

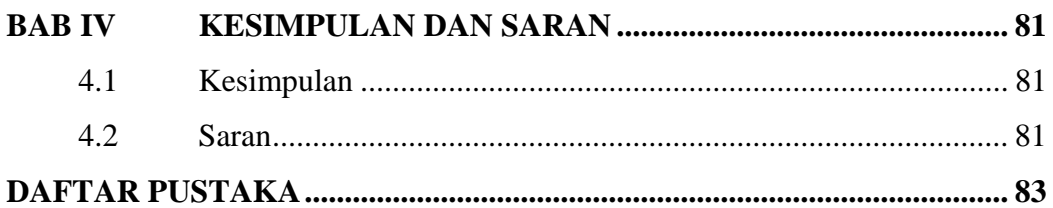

### **DAFTAR GAMBAR**

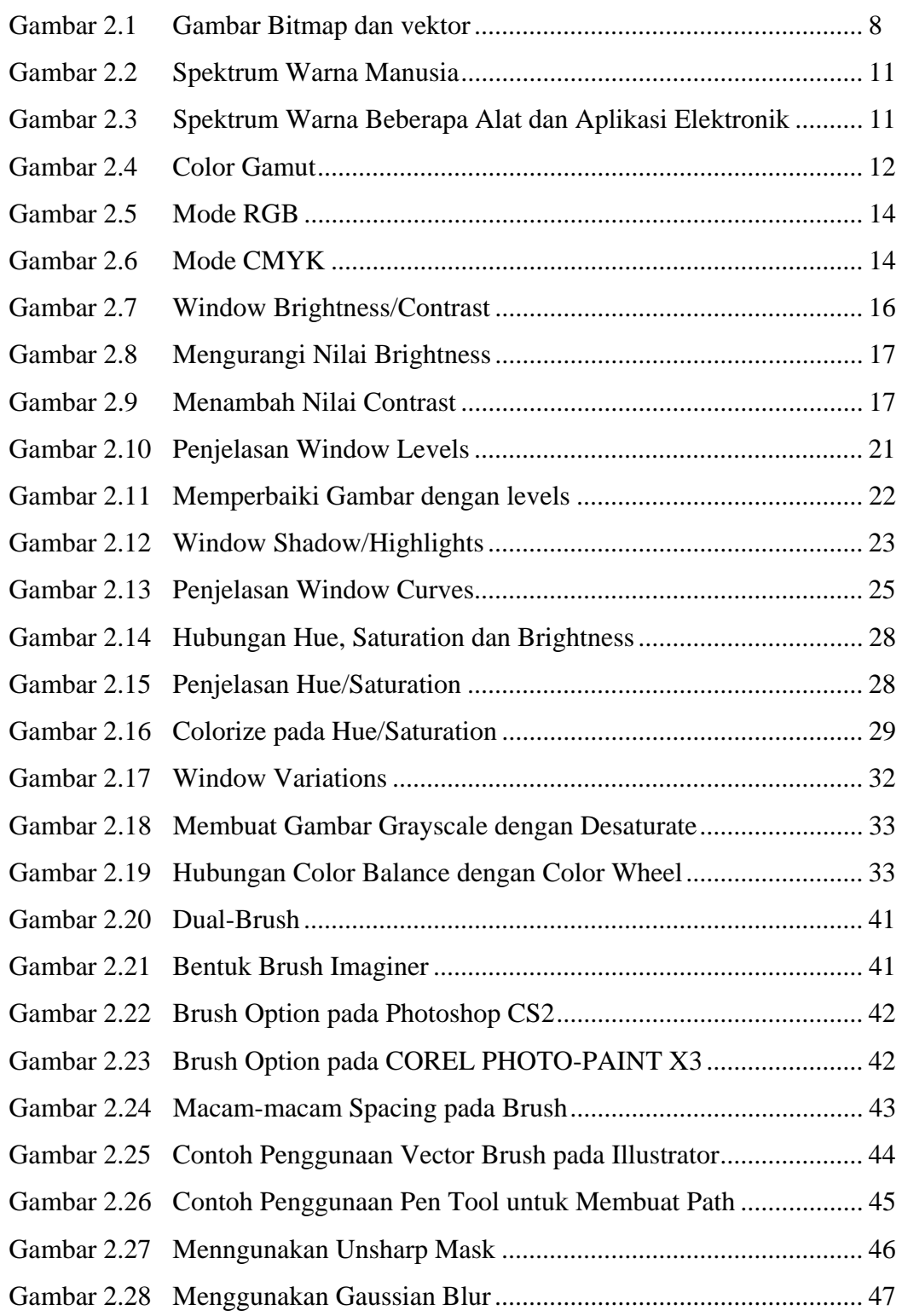

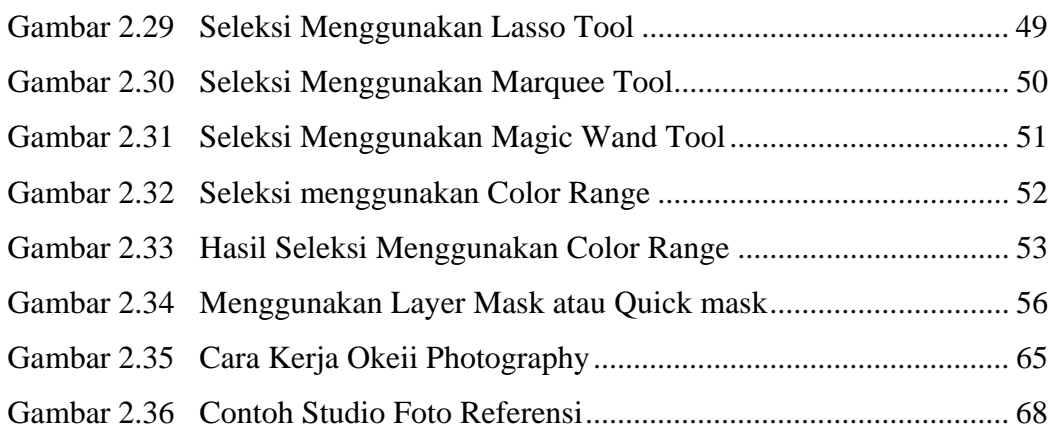

# **DAFTAR LAMPIRAN**

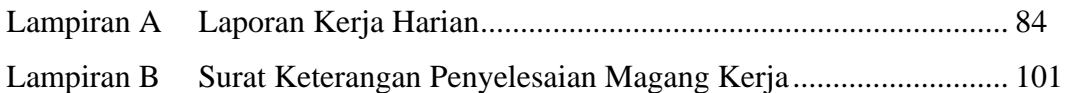